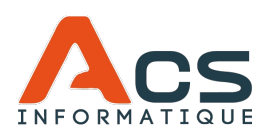

## PLAN DE FORMATION

### **Responsable : ACS INFORMATIQUE**

# SAGE 100 Gestion Commerciale

### **PREREQUIS**

Connaissance de l'outil informatique.

#### **OBJECTIFS**

Connaître et maîtriser les fonctions de base du logiciel SAGE Gestion Commerciale.

#### **DUREE**

A partir d'une journée (7h)

#### **MODALITES ET DELAIS D'ACCES**

Contactez-nous au 02.41.68.42.36 ou via contact@acsinfo.fr.

Un commercial effectuera l'analyse et le recensement de vos besoins sous 6 jours ouvrés et pourra dès lors vous proposez un ou plusieurs jours de formation en concordance avec vos attentes et le planning des formateurs. La ou les dates seront reconfirmées par la suite avec le formateur.

#### **TARIFS**

800€ HT/jour

#### **METHODE(S) MOBILISEE(S)**

Construction de vos connaissances en associant théorie et pratique. Le formateur apporte des réponses personnalisées.

#### **MODALITES D'EVALUATION**

Mise en situation sur dossier réel.

#### **ACCESSIBILITE AUX PERSONNES HANDICAPEES**

Si vous êtes en situation de handicap, merci de nous contacter. Nous nous adaptons et vous formons en vos locaux et sur vos outils.

Plan de formation actualisé le 08.02.2024 (v2).

- 1. PARAMETRES SOCIETE
	- ✔ Identification
	- ✔ Paramètres généraux principaux
- 2. CREATION DES ELEMENTS DE STRUCTURE : ARTICLES
	- ✔ Initialisation des familles d'articles
	- ✔ Création d'un catalogue article
	- ✔ Alimentation de la BDD des articles
	- ✔ Gestion des articles par tailles et couleurs (gammes) - Facultatif
	- ✔ Gestion des articles sérialisés ou suivi par lot Facultatif
	- ✔ Gestion (simplifiée) des articles "nomenclaturés" (Structure - Nomenclature)
- 3. CREATION DES ELEMENTS DE STRUCTURE : TIERS
	- ✔ Alimentation de la BDD des clients / prospects
	- $\checkmark$  Gestion des tarifs (clients)
	- ✔ Gérer les encours clients (KB43059)
	- ✔ Alimentation de la BDD des fournisseurs
	- ✔ Gestion des tarifs (fournisseurs)
	- ✔ Alimentation de la BDD collaborateurs / Représentants
- 4. CYCLE DES VENTES
	- ✔ Paramétrer la saisie des documents de ventes
	- ✔ Créer un document de vente
	- ✔ Saisir un document de vente
	- ✔ Transformer les documents
- 5. CYCLE DES ACHATS
	- ✔ Paramétrer la saisie des documents d'achats
	- ✔ Créer un document d'achat
	- ✔ Saisir un document d'achat
	- ✔ Transformer un document d'achat
- 6. GERER LES STOCKS
	- ✔ Gérer les dépôts de stockage
	- ✔ Gérer les indisponibilités de stock

#### **ACS INFORMATIQUE**

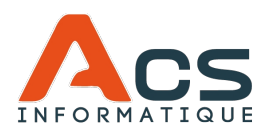

## PLAN DE FORMATION

#### **Responsable : ACS INFORMATIQUE**

# SAGE 100 Gestion **Commerciale**

- ✔ Gérer les livraisons partielles
- ✔ Gérer les mouvements d'entrée, de sortie, de transfert, et bon de dépréciation
- 7. REALISER UN INVENTAIRE (KB50703)
	- ✔ Les options de l'inventaire
	- ✔ Saisie de l'inventaire
	- ✔ Enregistrement et finalisation de l'inventaire
- 8. GESTION DES REGLEMENTS ET **COMPTABILITE** 
	- ✔ Gérer les règlements
	- ✔ Mettre à jour la comptabilité
- 9. ANALYSE DES DONNES
	- ✔ Suivre l'activité de la société
	- ✔ Les formats de sélection, états personnalisés, et exports Excel

#### **ACS INFORMATIQUE**